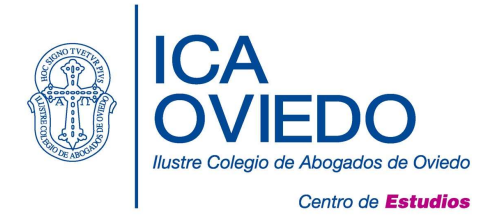

## Curso de Informática: Nivel Iniciación

16, 17, 18, 23 y 24 de Octubre, 2018 Horario: 16:00 a 19:00 h. Aula de Formación II 15 horas lectivas Directora: María Escanciano García-Miranda

## Perfil del alumno: Usuario sin conocimiento tecnológico

- Entorno de Trabajo de Windows 10: primeros pasos en Windows, configuración del sistema, trabajar con iconos y ventanas.
- Gestión de archivos y carpetas: conceptos básicos, programas de compresión de archivos.
- Impresión y escaneo de documentos.
- Navegación por Internet: Microsoft Office 365 en la Nube.
- Aplicaciones de tratamiento de texto: Iniciación a Microsoft Word 2016.
- Aplicaciones para presentaciones gráficas: Iniciación a Microsoft PowerPoint 2016.

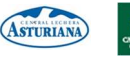